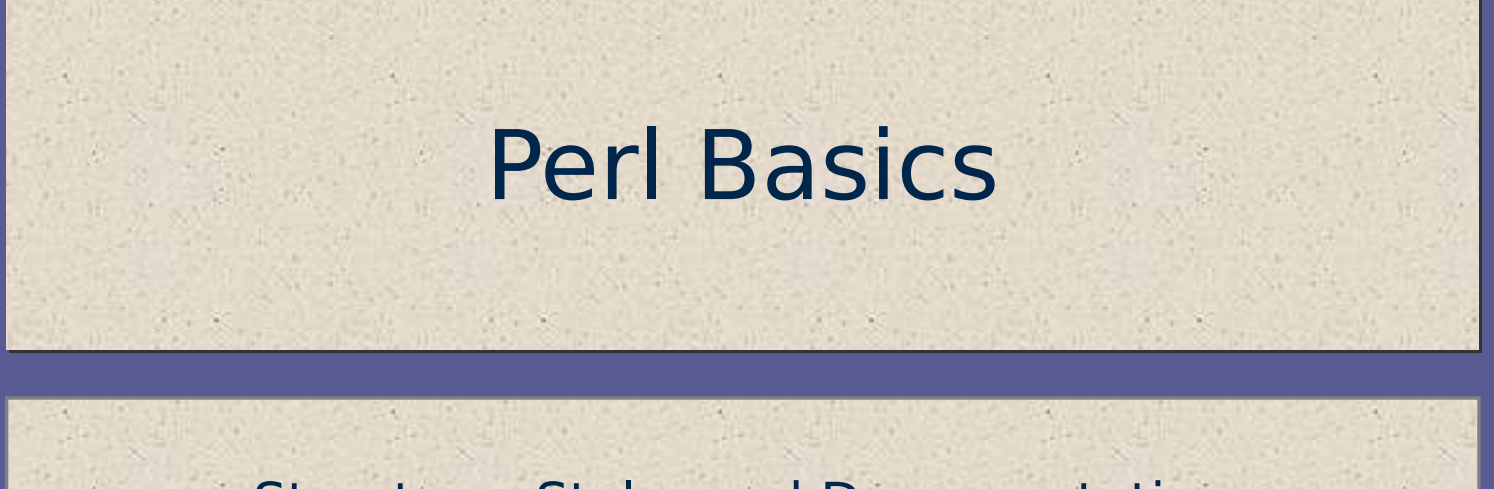

Structure, Style, and Documentation

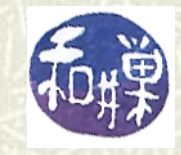

**Copyright 2006 Stewart Weiss 2009** 

#### Easy to read programs

 $\blacktriangleright$  Your job as a programmer is to create programs that are:

- **e** easy to read
- $\blacksquare$  easy to understand,
- **e** easy to modify, and
- safe and robust,
- *They must of course be correct solutions to the problems they are supposed to solve.*
- $\blacktriangleright$  You must believe in the importance of these objectives, otherwise you will be creating throw-away code of no use to anyone, not even yourself, not long after you write it.

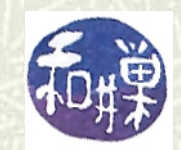

#### What makes code more readable?

 $\blacksquare$  The following is a correct but unreadable Perl program:

**\$s=0;\$i=1;while(\$i<=10){\$s=\$s+\$i;\$i=i+1; }print "The sum of 1 through 10 is \$s\n";**

**If** It is a program that no one will want to use because it is difficult to read and understand. Why?

 $\blacksquare$  For one thing, there is no use of space to separate the parts.

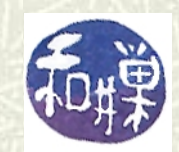

## White space for readability

- $\uparrow$  The same program using "white space" (blanks, tabs, newlines) to make it readable: **\$s = 0; \$i = 1; while ( \$i <= 10 ) {**  \$s = \$s + \$i;  $$i = $i + 1;$ 
	- **}**

**print "The sum of 1 through 10 is \$s\n";**

 $\blacksquare$  Perl ignores all white space, so you can use it to make the program easier to read *without affecting the meaning of the program.* 

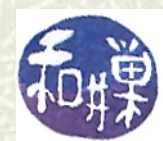

#### White space wisdom

 $\blacksquare$  These are good rules for using white space well:

- **Always** put at most one simple statement per line.
- **Always** put spaces between operators (such as  $+$  <= ) and their operands (variables like **\$s** and **\$i**, and literals like **1** and **10**.)
- **Almost never** put multiple newlines between statements that are part of a block. A *block* is a sequence of statements between curly braces {}.
- *Always* use indentation to indicate logical structure, as explained next.

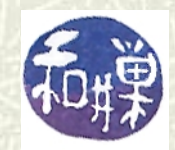

#### Indentation to indicate structure

The **while** keyword introduces a *loop*. We'll learn about loops soon. Loops are just one of many program structuring concepts in general, and in Perl too.

$$
\begin{array}{rcl}\n\text{while} & \$i <= 10 \\
\hline \$s &= \$s + \$i; & \text{loop condition} \\
\$i &= \$i + 1; & \text{loop body} \\
\end{array}
$$

It is easier to identify and understand loops if the *loop body*, i.e., the code between the curly braces, is indented from the start of the **while** keyword, usually by 4 spaces.

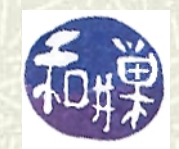

#### Indentation to indicate structure

The **if** keyword introduces a *conditional branch*, sometimes called a *decision structure.* We'll learn about these very soon. They also require indentation, as illustrated:

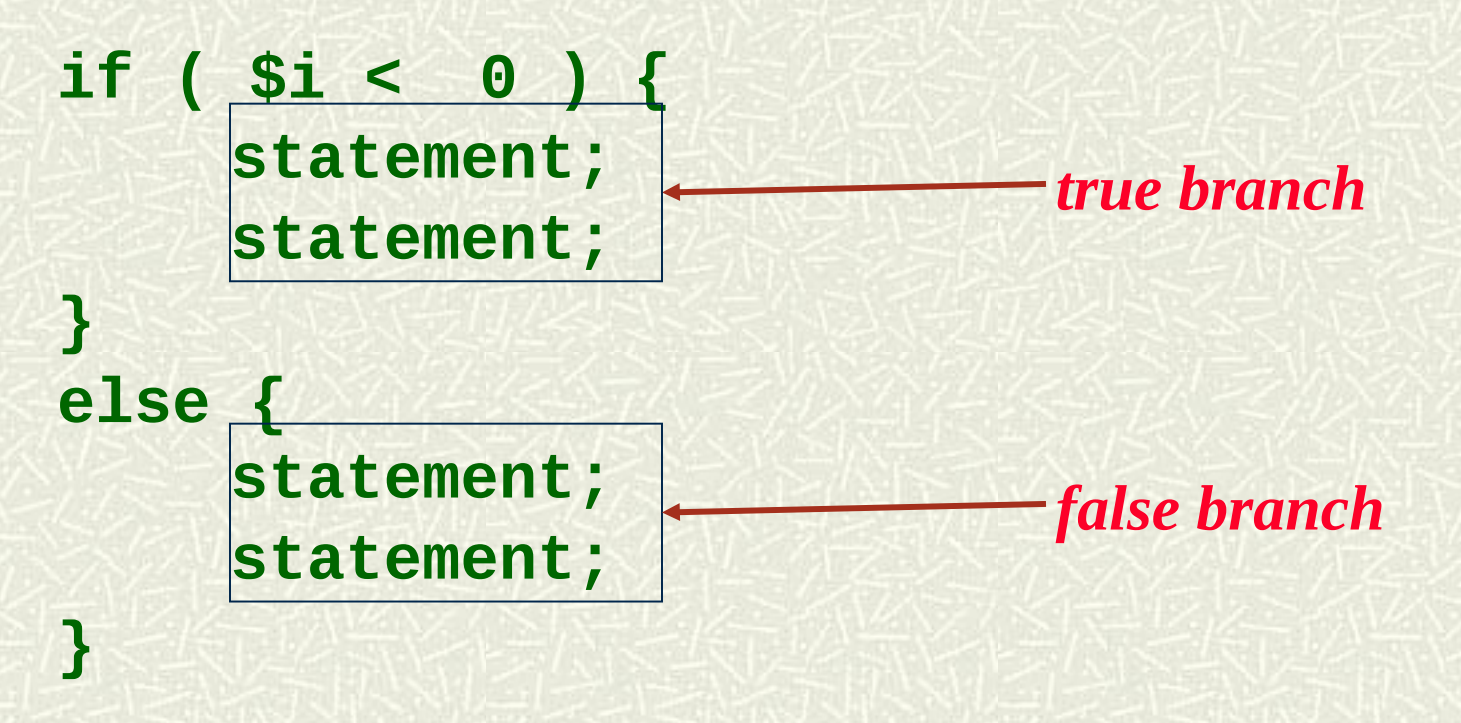

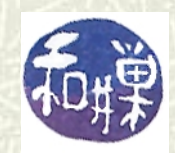

#### Naming things

- **■** In all programming languages, the programmer gets to choose the names of various things used in a program. What "things" you can name depend on the language. We begin by focusing on variables. These "things" are technically called *symbols.*
- *A variable is a storage cell for your program.* The program can store data in it and retrieve data from it. It exists somewhere in memory. Variables have names.
- In the example program, **\$s** and **\$i** are variables. (In Perl, a variable name must begin with a '**\$**', or one of another set of funny characters like '**@**' or '**%**') .

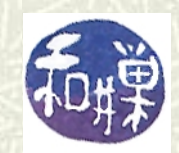

#### Variable names

Naming a variable **\$s** is like naming a child, "child1". (Yes, George Foreman basically did that.) Pity the poor person who has to read this program and try to discern what **\$s** is for.

- $\blacksquare$  Variables should be given descriptive names. In this program, **\$s** is being used to accumulate a sum that will be printed in the end. It is much better to name it **\$sum**.
- **\$i** stores the successive values to add to the sum. It is 1, then 2, then 3, and so on. It is like a counter. Naming it **\$counter** is so much clearer.
- $\blacksquare$  Now look at the program.

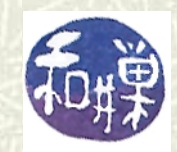

#### The same program, improved again

```
$sum = 0; 
  $counter = 1; 
  while ( $counter <= 10 ) { 
        $sum = $sum + $counter; 
        $counter = $counter + 1; 
  } 
  print "The sum of 1 to 10 is $sum\n";
Even without knowing Perl, you can probably guess what 
  this program is doing now.
```
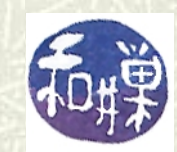

#### Choosing good names

- **Perl lets names be up to 251 characters long, so never blame** Perl for being cheap with your names.
- *Names must begin with a letter or underscore, and after that it can contain letters, upper or lowercase, digits, and underscores.*
- Underscores can be used like spaces in names that you want to be several words (called *underscore\_case*): **\$file\_name \$money\_spent\_so\_far \$user\_reply \$line\_length \$prompt\_string \$word** 
	- **\$num\_amino\_acids**

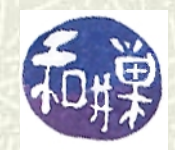

#### More about names

 $\blacktriangleright$  Some people do not use underscores. Instead they make each word after the first start with an Uppercase letter (called *camelCase*):

 **\$fileName \$moneySpent \$userReply \$numAminoAcids**

- $\#$  This is a matter of choice. In any one program though, you should adhere to one convention or the other.
- Whatever you do, do not use obscure names like **\$p**, **\$tt**, and **\$xyz** when writing programs. There are certain limited conditions under which it is acceptable to name a variable **\$i** or **\$j**, but until you know what these are, they should not appear in your programs.

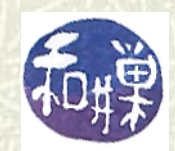

#### Comments

- Every programming language provides a means to include text that will be ignored by the compiler. In Perl, the pound sign **#** tells the compiler that the rest of the line, including the **#**, should be ignored,
- $\blacksquare$  This is your chance to stick stuff into the program that exists solely for you and the thousands of people who will someday read your program.
- So what stuff do you put there? *Comments*.
- *A comment is explanatory text that helps the reader to understand some part of the program.*

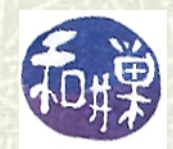

#### Uses of comments

#### $\blacksquare$  Comments can be used in several ways:

- At the beginning of every program file, to provide information about the file such as author, purpose, list of changes, etc. This is called a *prologue*.
- To explain hard-to-follow algorithms;
- $\blacksquare$  To introduce new pieces of a large program visually;
- To provide short descriptions of data structures used in the program;
- To temporarily remove statements from a program while testing and debugging it.

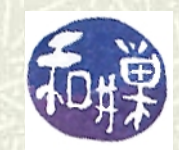

#### An example program prologue

#### **#!/usr/bin/perl -w # sums -- prompts user to enter a number N and # prints the sum of all numbers <= N # Written by Stewart Weiss # October 14, 2006 # Usage: # sums #------------------------------------------------- # This is a title block #-------------------------------------------------**

**# .... code goes here**

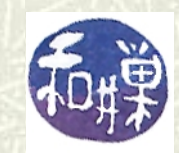

#### Good and bad comment styles

- You should look at the various "demo" programs for examples of good comments. The textbook has examples of bad commenting too.
- **■** In general, if you have named your variables very well, you will not need to explain as much as if you have not.
- $\blacksquare$  You should always have a comment block at the top of every file, with program name, author, creation date, purpose, usage information, and list of modifications.
- As we go along, I will fill in more about what needs to be in a good program.

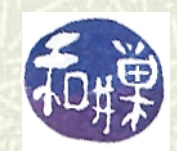

#### Being strict

- $\blacksquare$  Perl lets you get away with many dangerous and sloppy habits. It also provides the means to prevent you from doing this.
- **■** In this class, you will be required to follow the second path, the path of programming righteousness.
- Perl has two tools to accomplish this: *warnings* and the "**use strict**" *pragma.* You will have to use both of these in each program you write.
- A *pragma* is a command telling Perl what to do about something.

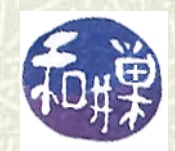

#### **Warnings**

- $\blacktriangleright$  Perl, like most compilers, gives you the option to turn on warning messages when it checks the syntax of your program.
- A warning can be issued when it sees something that might look like a mistake. Perl cannot be completely sure when something is a mistake, so it displays a warning and lets you decide.
- $\blacksquare$  For example, if you store a value into a variable but never use the value from that variable, Perl will issue a warning, because there is no point in putting a value in a variable and never using it; this usually means that either you forgot a statement or you mistyped a variable name. By pointing it out to you, it helps you to find potential mistakes.

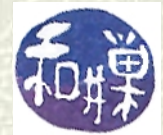

#### **Warnings**

- $\blacksquare$  There are a few ways to turn on warnings.
- **The -w** flag in the first line turns them on, but only if you use the form

 **#!/usr/bin/perl -w**

- $\blacksquare$  You can instead write  **#!/usr/bin/env perl use English; \$WARNING = 1;**
- You can use the shorter form of **\$WARNING**, namely **\$^W** , and then you do not need the line "**Use English;**".
- 19 **W 11dg.** CSci 132 Practical UNIX with Perl  $\sharp$  When  $\sharp$ <sup> $\land$ </sup>W has the value 1, it is the same thing as using the **-w** flag.

#### Example

 $\blacksquare$  To illustrate, suppose you made a mistake and wrote this program instead of the one we created earlier:

```
$sum = 0; 
$i = 1; 
while ( $i <= 10 ) { 
     $sum = $s + $i; # $s should be $sum
    $i = $i + 1;}
```
The **-w** switch would catch the mistake where you forgot to change the **\$s** to **\$sum**.

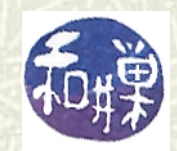

#### **Strictness**

- The "**use strict;**" *pragma* tells the compiler to detect when you are using certain types of constructs that are error-prone.
- A common kind of sloppiness is using variables without first declaring them, as in  **#!/usr/bin/env perl \$fastfood = "SloppyJoe"; print "This program is like \$fastfood\n";**
- **\$fastfood** was supposed to be "*declared*" first, meaning that perl was told that **\$fastfood** is a certain type of variable.

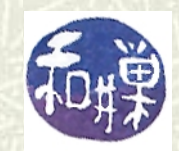

#### **Strictness**

- $\blacktriangleright$  You should declare all variables that your program uses with "**my**" statements:
	- **my \$fastfood;**
	- **my (\$counter, \$sum, \$name);**
- **If** If you put a strictness pragma in the program, it will catch when you are not strict:
- $\blacktriangleright$  You can think of "**my**" as meaning that these names are names you created. This is not really accurate, but for now the goal is an easy way to remember to do this.

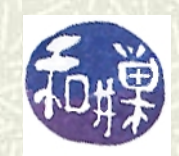

## A sloppy program with strictness checking

 $\blacksquare$  If you try to run this program  **#!/usr/bin/env perl #** *prologue here but no room in slide* use strict; # turn on strictness \$^W = 1; # turn on warnings  **\$fastfood = "SloppyJoe"; print "This program is like \$fastfood\n";**

 you will get the error message Global symbol "\$fastfood" requires explicit package name at line 5 in sloppy.pl

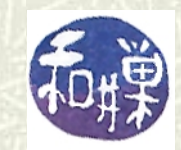

# A sloppy program with strictness checking

**The correct version of the preceding program:** 

 **#!/usr/bin/env perl #** *prologue here but no room in slide* use strict;  $\#$  turn on strictness  **\$^W = 1; # turn on warnings my \$fastfood = "SloppyJoe"; print "This program is like \$fastfood\n";**

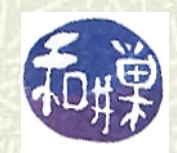

## Summary of good style

- $\blacksquare$  Use white space to indicate structure.
- $\blacksquare$  Choose meaningful names.
- $\sharp$  Use comments to make your code understandable.
- Declare all variables with "**my**" and comment them if necessary.
- Use the **-w** switch or the **\$^W** variable and the **use strict** pragma.
- Be consistent in the style choices you make.

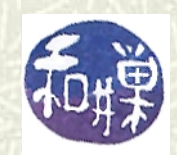